# Amortized Time

CS 214, Fall 2019

### Remember Union-Find?

We never said how much a single union or find operation costs

Instead, we said that *m* operations on *n* objects is  $\mathcal{O}((m+n)\log^* n)$ 

## Remember Union-Find?

We never said how much a single union or find operation costs

Instead, we said that *m* operations on *n* objects is  $\mathcal{O}((m+n)\log^* n)$ 

This is because some long-running operations do maintenance that make other operations faster

# Example: dynamic array

# Dynamic Array ADT (1/2)

$$
\text{Looks like: } \boxed{[3,8,2,90,5)}
$$

Signature:

```
interface DYN_ARRAY[T]:
    def len(self) \rightarrow nat?def get(self, index: nat?) \rightarrow T
    def set(self, index: nat?, element: T) -> NoneC
    def push(self, element: T) -> NoneC
    def pop(self) \rightarrow T
```
# Dynamic Array ADT (2/2)

Laws:

$$
\left\{ a = \boxed{[v_1, \ldots, v_k]} \right\} \text{ a.len() } \Rightarrow k \ \left\{ a = a_0 \right\}
$$
\n
$$
\left\{ a = \boxed{[v_1, \ldots, v_k]} \right\} \text{ a.push}(w) \Rightarrow \text{None } \left\{ a = \boxed{[v_1, \ldots, v_k, w]} \right\}
$$
\n
$$
\left\{ a = \boxed{[v_0, \ldots, v_{k-1}, v_k]} \right\} \text{ a.pop() } \Rightarrow v_k \ \left\{ a = \boxed{[v_0, \ldots, v_{k-1}]} \right\}
$$
\n
$$
\left\{ a = \boxed{[ \ldots, v_i, \ldots]} \right\} \text{ a.get}(i) \Rightarrow v_i \ \left\{ a = a_0 \right\}
$$

$$
\left\{ a = \boxed{\left[ \dots, v_{i-1}, v_i, v_{i+1}, \dots \right]} \right\}
$$
  

$$
a.set(i, w) \Rightarrow None
$$

$$
\left\{a=\boxed{\ldots,v_{i-1},w,v_{i+1},\ldots}\right\}
$$

# A naïve representation (1/2)

```
class DynArray[T] (DYN_ARRAY):
    let data: VecC[T]
    def __init__(self):
        self. data = []def len(self):
        self. data.len()
    def get(self, index):
        self. data[index]
    def set(self, index, element):
        self. data[index] = element
```
…

# A naïve representation (2/2)

```
class DynArray[T] (DYN_ARRAY):
    …
    def push(self, val):
        let n = self.length()self._data = [ self._data[i] if i < n else val
                        for i in range(n + 1) ]
    def pop(self):
        let n = \text{self.length}let val = self. data[n - 1]self. data = [ self. data[i]
                        for i in range(n - 1) ]
        return val
```
## Naïve representation complexities

- *get*/*set*/*len* are O(1)
- $push/pop$  are  $O(n)!$

### Naïve representation complexities

- *get/set/len* are  $\mathcal{O}(1)$
- $push/pop$  are  $O(n)!$

How long does it take to build an *n*–element array by *push*es?

#### Naïve representation complexities

- *get/set/len* are  $\mathcal{O}(1)$
- $push/pop$  are  $O(n)!$

How long does it take to build an *n*–element array by *push*es?

$$
\sum_{i=1}^{n} \mathcal{O}(i) = \mathcal{O}(n^2)
$$

#### A better idea: leave extra space in the array

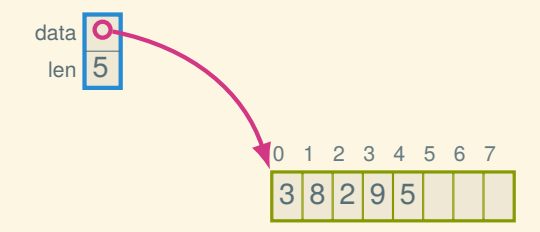

#### A better idea: leave extra space in the array

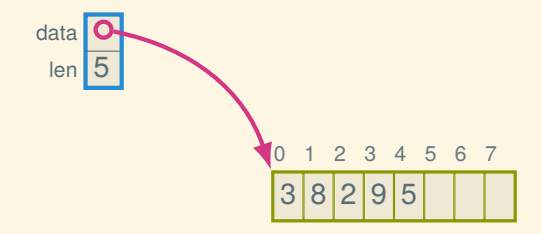

Note: DSSL2 vectors know their sizes and can tell you, but C pointers don't know how many objects they point to, so in C you need to store the capacity yourself:

```
struct dyn int array
{
   int* data :
   size_t len_; // number of elements
   size_t cap_; // max `len_` without realloc
};
                           9
```
# This is a *dynamic array*

It's called:

- std::vector in C++
- ArrayList in Java
- list in Python

# Implementation (1/4)

```
class DynArray[T] (DYN_ARRAY):
    let data: VecC[OrC(T, NoneC)]
    let _len: nat?
    def __init__(self, initial_capacity: nat?):
        self._data = [None; initial_capacity]
        self. len = 0def len(self):
        return self._len
    def capacity(self) \rightarrow nat?:
        return self. data.len()
```

```
Implementation (2/4)
```

```
class DynArray[T] (DYN_ARRAY):
```
…

```
def get(self, index):
    self. bounds check(index)
    return self. data[index]
```

```
def set(self, index, element):
    self._bounds_check(index)
    self. data[index] = element
```

```
Implementation (2/4)
```

```
class DynArray[T] (DYN_ARRAY):
```

```
def get(self, index):
    self. bounds check(index)
    return self. data[index]
```

```
def set(self, index, element):
    self._bounds_check(index)
    self. data[index] = element
```

```
def bounds check(self, index):
    if index >= self.len():
        error('DynArray: out of bounds')
```
…

# Implementation (3/4)

```
class DynArray[T] (DYN_ARRAY):
    …
    def pop(self):
        self. len = self. len -1return self. data[self. len]
```
# Implementation (3/4)

```
class DynArray[T] (DYN_ARRAY):
    …
    def pop(self):
        self. len = self. len -1return self. data[self. len]
    # Avoids memory leaks:
    def pop(self):
        self. len = self. len -1let result = self. data[self. len]
        self. data[self. len] = None
        return result
```
…

```
Implementation (4/4)
```

```
class DynArray[T] (DYN_ARRAY):
    …
    def push(self, element):
        self._ensure_capacity(self._len + 1)
        self._data[self._len] = element
        self._{\_}len = self._{\_}len + 1
```

```
Implementation (4/4)
```
…

```
class DynArray[T] (DYN_ARRAY):
    …
    def push(self, element):
        self. ensure_capacity(self. len + 1)
        self._data[self._len] = element
        self. len = self. len + 1
    def _ensure_capacity(self, cap):
        if cap \le self.capacity(): return
        cap = max(cap, 2 * self.capacity())self. data = vec_copy_resize(cap, self. data)
```
## Time complexities

- *get*/*set*/*size* are O(1)
- *pop* is  $\mathcal{O}(1)$
- *push* is  $O(n)$  still

## Time complexities

- *get*/*set*/*size* are O(1)
- *pop* is  $\mathcal{O}(1)$
- *push* is  $O(n)$  still

How long does it take to build an *n*–element array by *push*es?

#### Time complexities

- *get*/*set*/*size* are O(1)
- *pop* is  $\mathcal{O}(1)$
- *push* is  $O(n)$  still

How long does it take to build an *n*–element array by *push*es?

$$
\sum_{i=0}^{n} \mathcal{O}(i) = \mathcal{O}(n^2)?
$$

# The peculiar thing about *push*

- Most of the time it's cheap
- Only occasionally do we need to grow (which is expensive):

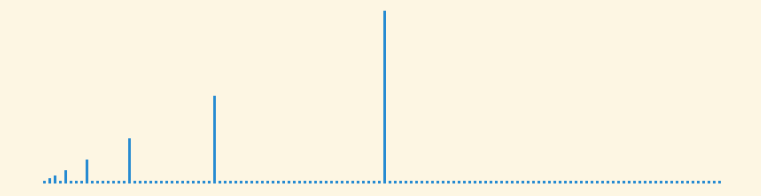

#### Cumulative time

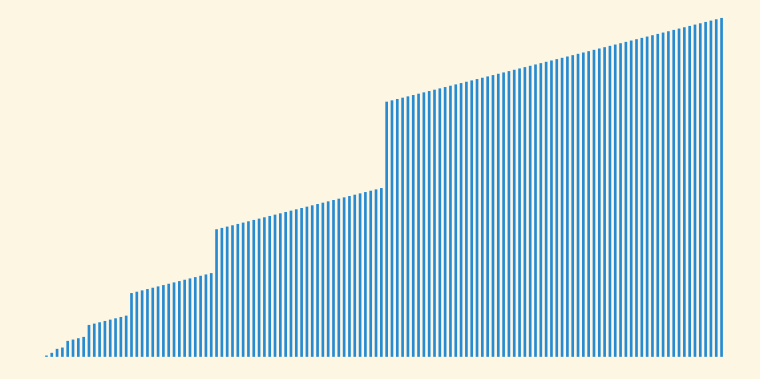

#### Cumulative time

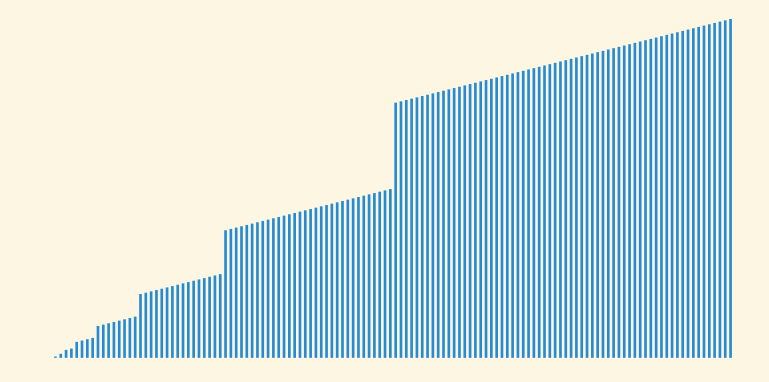

It's linear!

# Dynamic array aggregate analysis

Suppose we create a new array and push *n* times. How can we show linear time?

# Dynamic array aggregate analysis

Suppose we create a new array and push *n* times. How can we show linear time?

Let *c<sup>i</sup>* be the cost of the *i*th insertion:

$$
c_i = \begin{cases} i & \text{if } i - 1 \text{ is a power of 2} \\ 1 & \text{otherwise} \end{cases}
$$

## Dynamic array aggregate analysis

Suppose we create a new array and push *n* times. How can we show linear time?

Let *c<sup>i</sup>* be the cost of the *i*th insertion:

$$
c_i = \begin{cases} i & \text{if } i - 1 \text{ is a power of 2} \\ 1 & \text{otherwise} \end{cases}
$$

| $i$   | 1 | 2 | 3 | 4 | 5 | 6 | 7 | 8 | 9  | 10 |
|-------|---|---|---|---|---|---|---|---|----|----|
| $s_i$ | 1 | 2 | 4 | 4 | 8 | 8 | 8 | 8 | 16 | 16 |
| $c_i$ | 1 | 2 | 3 | 1 | 5 | 1 | 1 | 1 | 9  | 1  |

# Adding it up

Let  $d_i = c_i - 1$  (the doubling cost)

#### Adding it up

Let  $d_i = c_i - 1$  (the doubling cost) Then,

$$
\sum_{i=1}^{n} c_i = \sum_{i=1}^{n} (1 + d_i)
$$
  
=  $n + \sum_{i=1}^{n} d_i$   
=  $n + \sum_{i=0}^{\log_2 n} 2^i$   
=  $n + (n + \frac{n}{2} + \frac{n}{4} + \cdots)$   
 $\leq 3n$ 

### Example: banker's queue (FIFO)

Banker's queue implementation (1/2)

```
class BankersQueue[T] (QUEUE):
    let front
    let back
    # Interpretation: the queue is the elements of
    # `front` in pop order followed by `back` in reverse
```

```
def __init (self, Stack: FunC[STACK!]):
    self.front = Stack()self.\nback = Stack()
```

```
def len(self):
    self.front.len() + self.back.len()
```

```
def empty?(self):
    self.front.empty?() and self.back.empty?()
```
# Banker's queue implementation (2/2)

#### class BankersQueue[T] (QUEUE):

…

def enqueue(self, element): self.back.push(element) Banker's queue implementation (2/2)

```
class BankersQueue[T] (QUEUE):
    …
    def enqueue(self, element):
        self.back.push(element)
    def dequeue(self):
        if self.front.empty?():
            if self.back.empty?():
                error('BankersQueue.dequeue: empty')
            while not self.back.empty?():
                self.front.push(self.back.pop())
        self.front.pop()
```
### Banker's queue analysis (physicist style)

We assign a "potential" to each data structure state:

 $\Phi(q) = q$ .back.len()

Note that the potential of a new queue is 0, and the potential is never negative

#### Banker's queue analysis (physicist style)

We assign a "potential" to each data structure state:

 $\Phi(q) = q$ .back.len()

Note that the potential of a new queue is 0, and the potential is never negative

Then the amortized cost of an operation is

$$
c+\Phi(q')-\Phi(q)
$$

where  $c$  is the actual cost,  $q$  is the state before, and  $q'$  is the state after

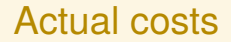

#### Actual cost of enqueue operation: 1

Actual cost of enqueue operation: 1

Actual cost of cheap dequeue operation (when front isn't empty): 1

Actual cost of enqueue operation: 1

Actual cost of cheap dequeue operation (when front isn't empty): 1

Actual cost of expensive dequeue operation (with reversal) is the cost of the reversal (the number of elements reversed) plus the cost of a cheap dequeue:  $n + 1$ 

#### Amortized cost of enqueue

- Actual cost of enqueue is 1
- Increases the length of the back by 1, hence  $\Phi(q') - \Phi(q) = 1$

So amortized cost is  $1 + 1 = 2$ 

#### Amortized cost of cheap dequeue

- Actual cost of cheap dequeue is 1
- No change in potential

So amortized cost is 1

## Amortized cost of expensive dequeue

Let *n* be *q*.back.len(), the length of the back stack. Then:

- Actual cost is  $n + 1$
- $\Phi(q) = n$  (before reversal)
- $\Phi(q') = 0$  (after reversal)

So amortized cost is  $n + 1 + 0 - n = 1$ .

# Banker's queue operation worst-case time complexities

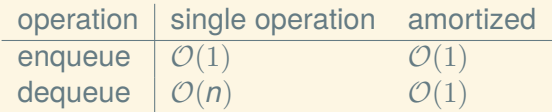

Next time: random binary search trees